# **Применение ELCUT для полевых расчетов в промышленности**

### www.elektro2017.elcut.ru

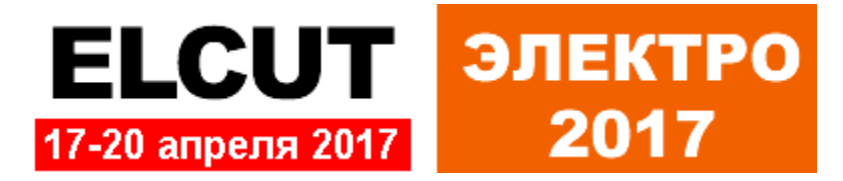

## **Программный комплекс ELCUT**

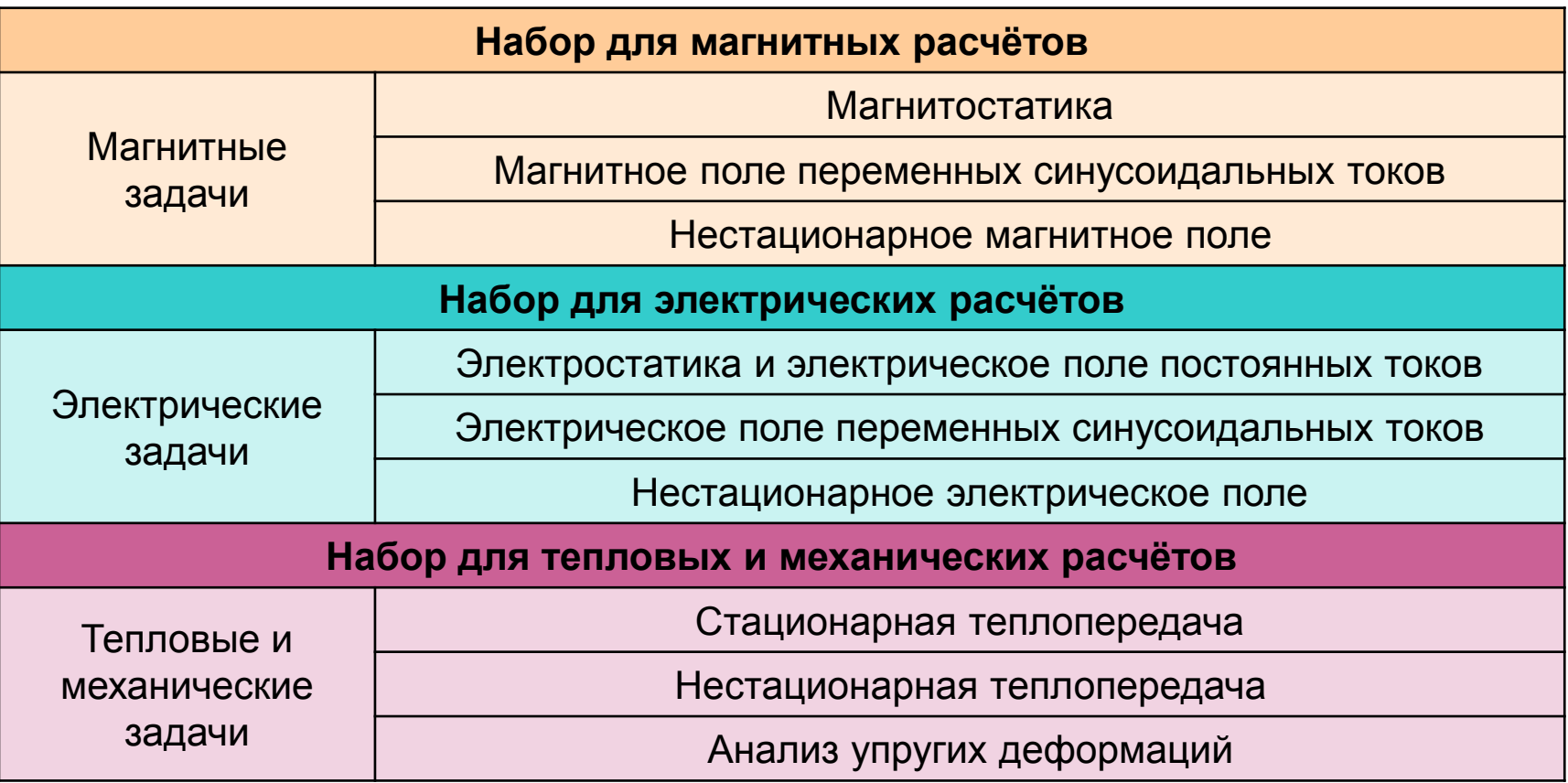

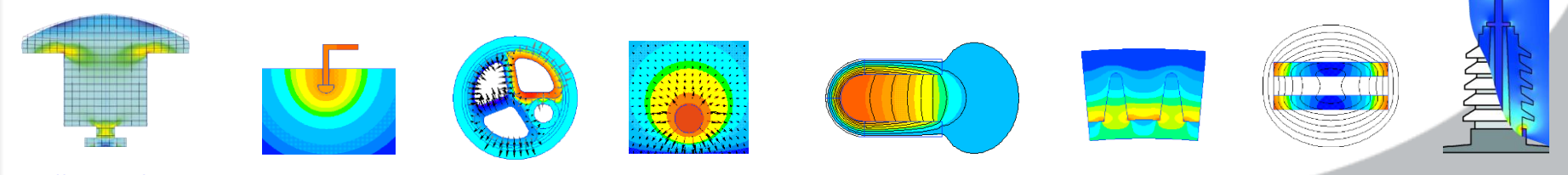

[http://elcut.ru/pack\\_r.htm](http://elcut.ru/pack_r.htm)

## **Мультифизика**

O

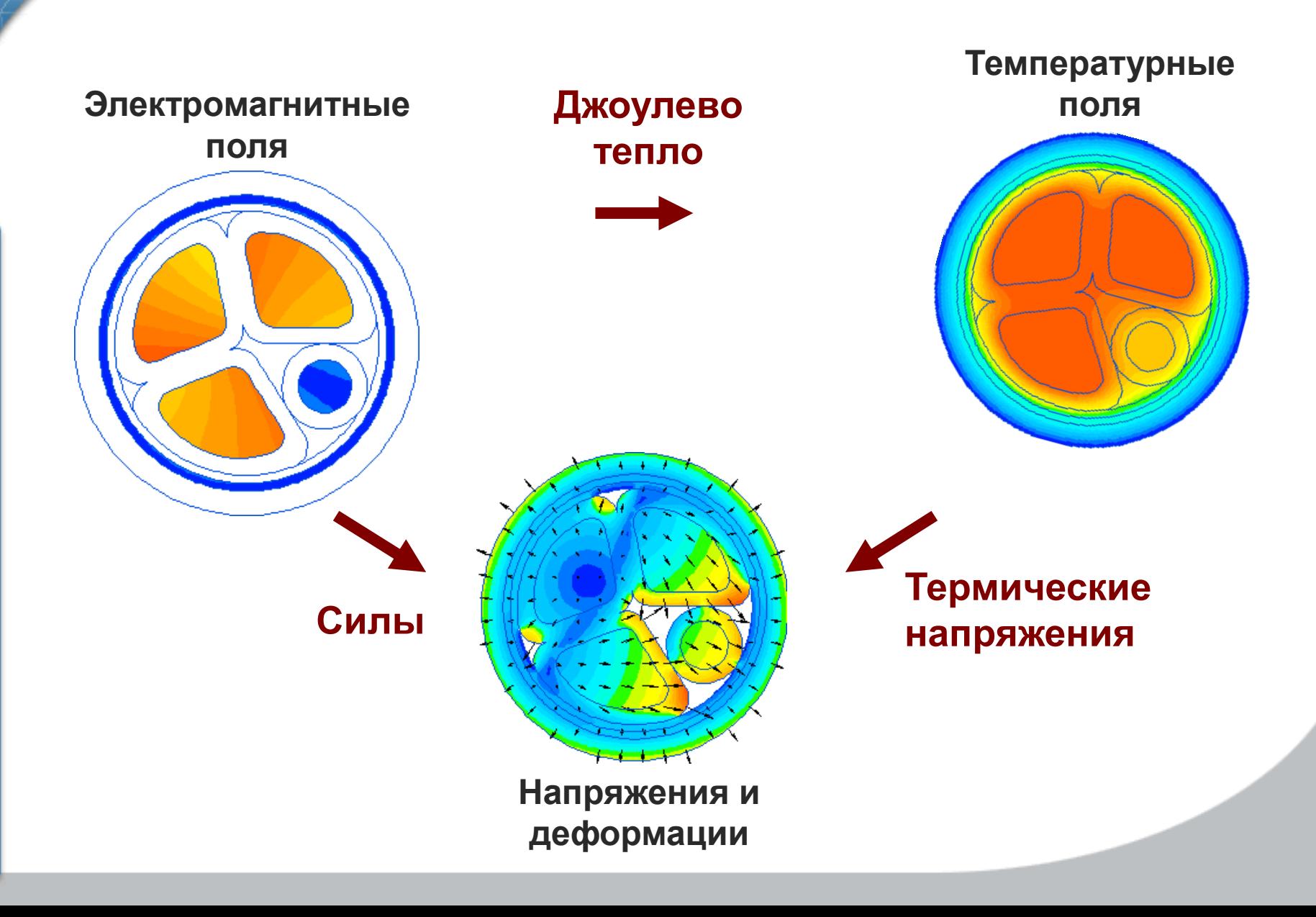

## **Мультифизика**

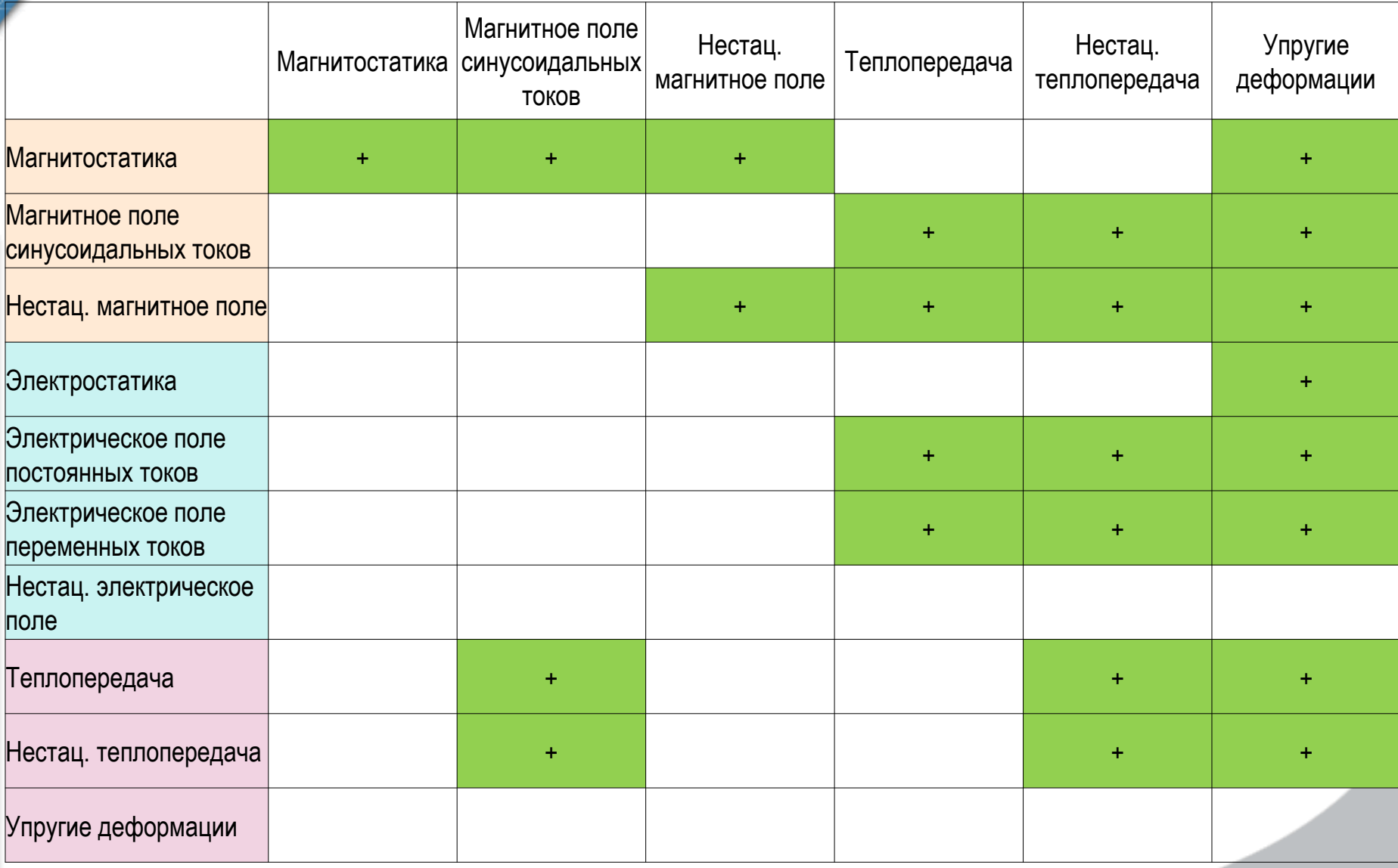

 $\bigcirc$ 

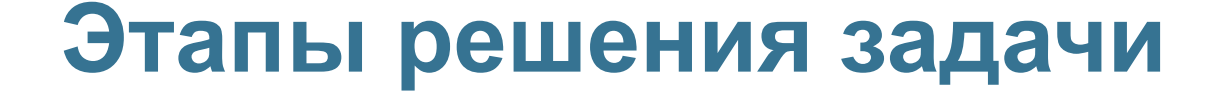

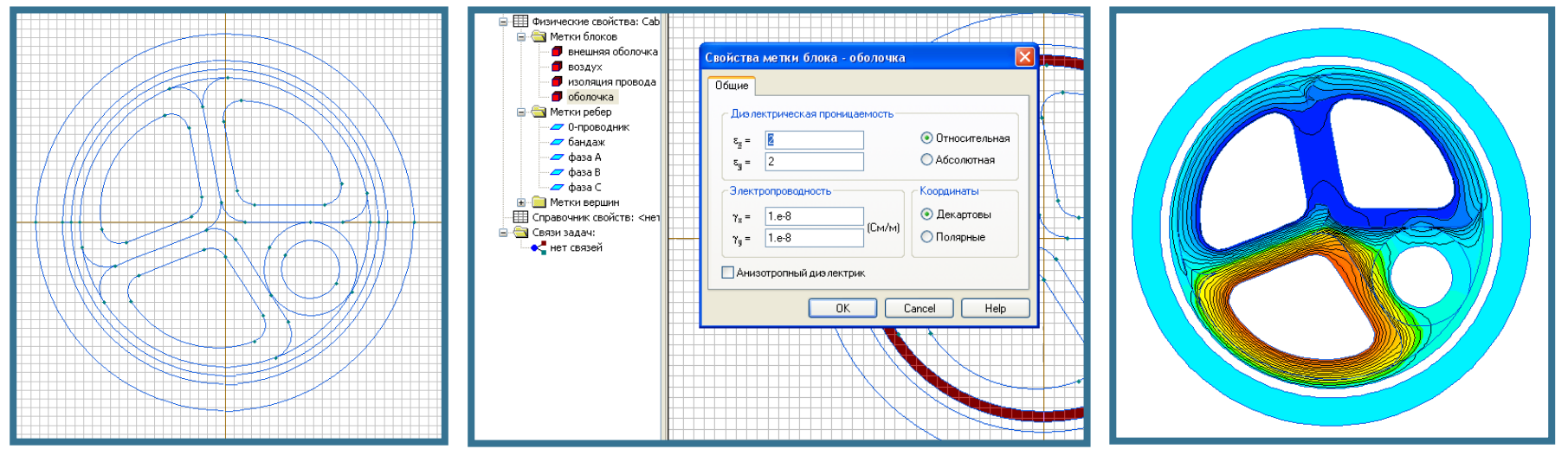

**Геометрическая модель**

#### **Физические свойства материалов**

#### **Результат – распределение поля**

## **Классы геометрической модели**

**O** 

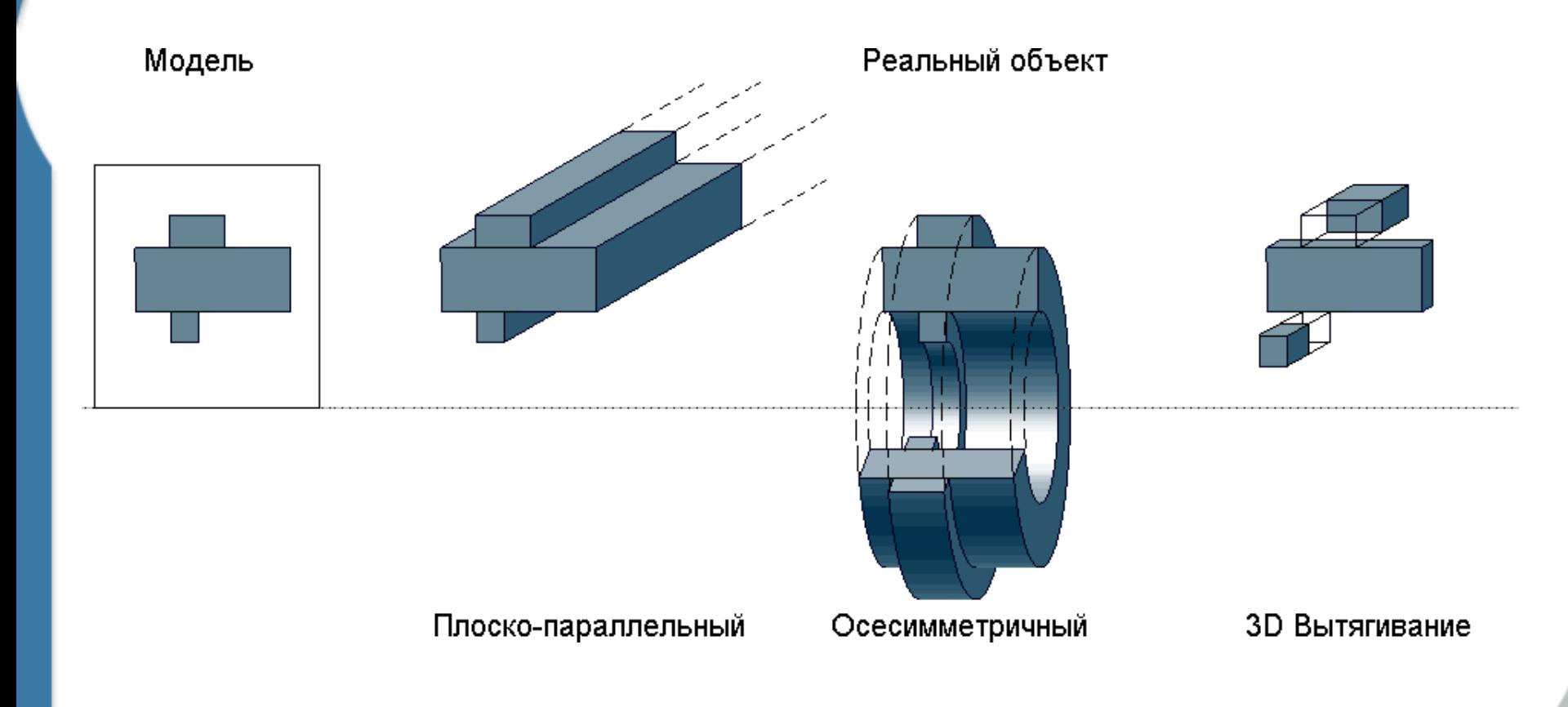

### **Применение ELCUT для полевых расчетов в промышленности**

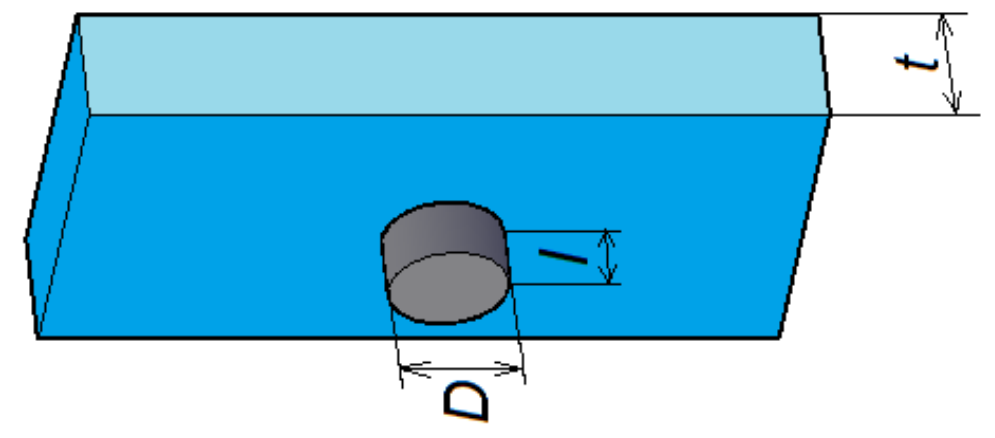

Притяжение постоянного магнита

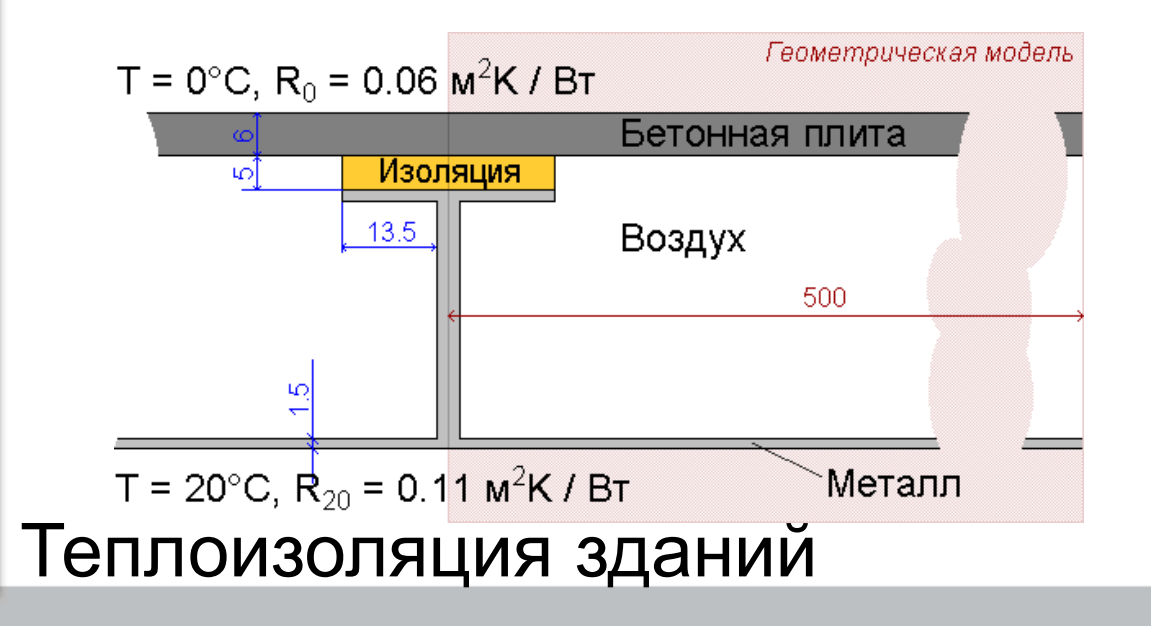

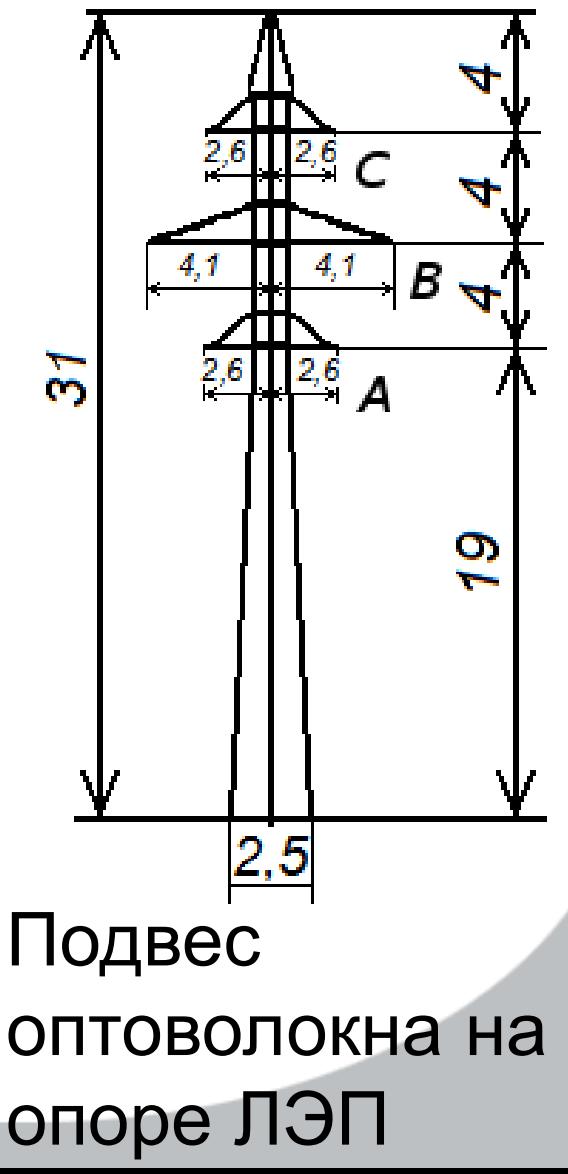

### **Притяжение постоянного магнита**

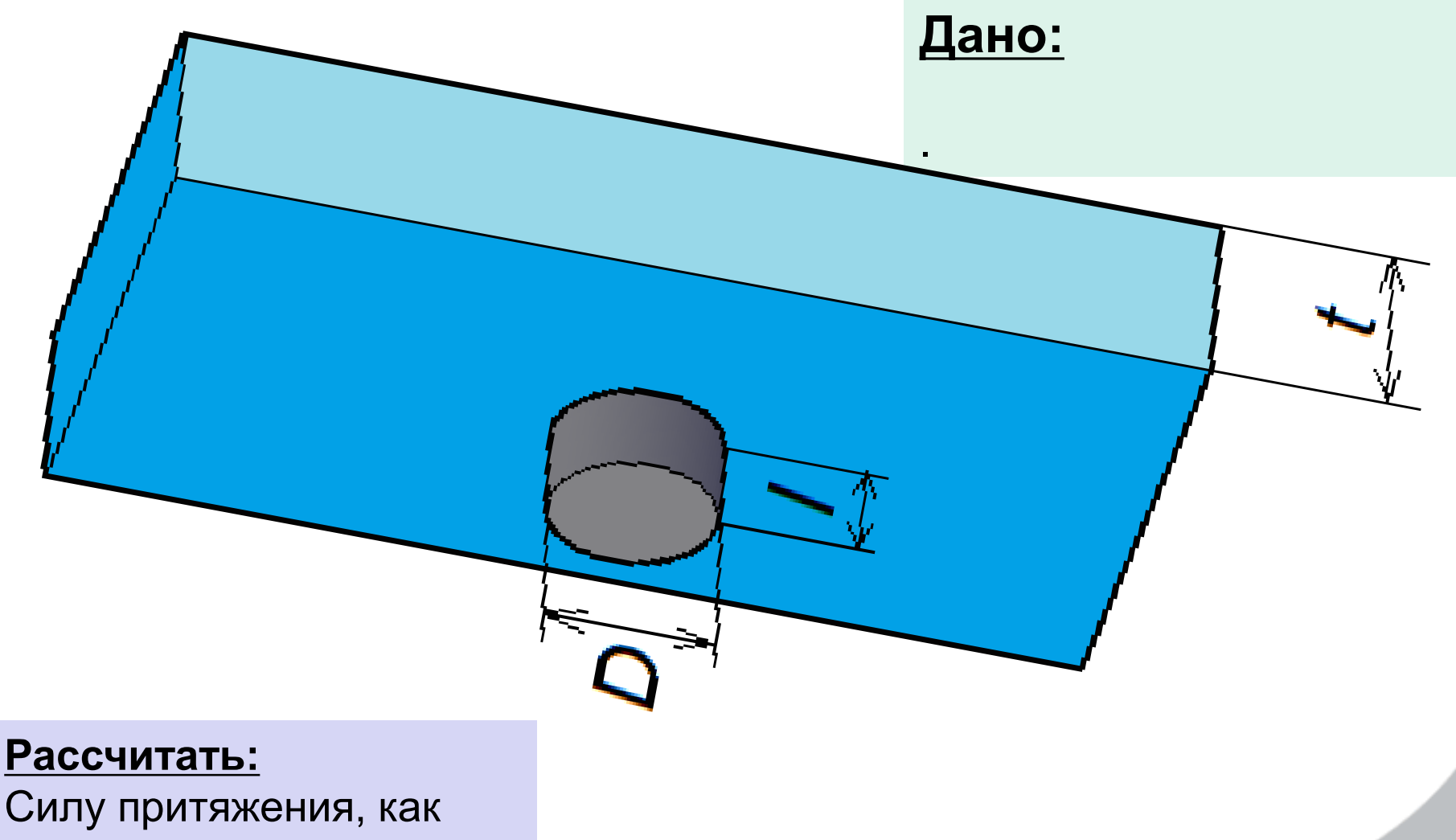

функцию расстояния δ

[http://elcut.ru/advanced/cylindrical\\_pm\\_ferromagnetic\\_r.htm](http://elcut.ru/advanced/cylindrical_pm_ferromagnetic_r.htm)

#### **Притяжение постоянного магнита**

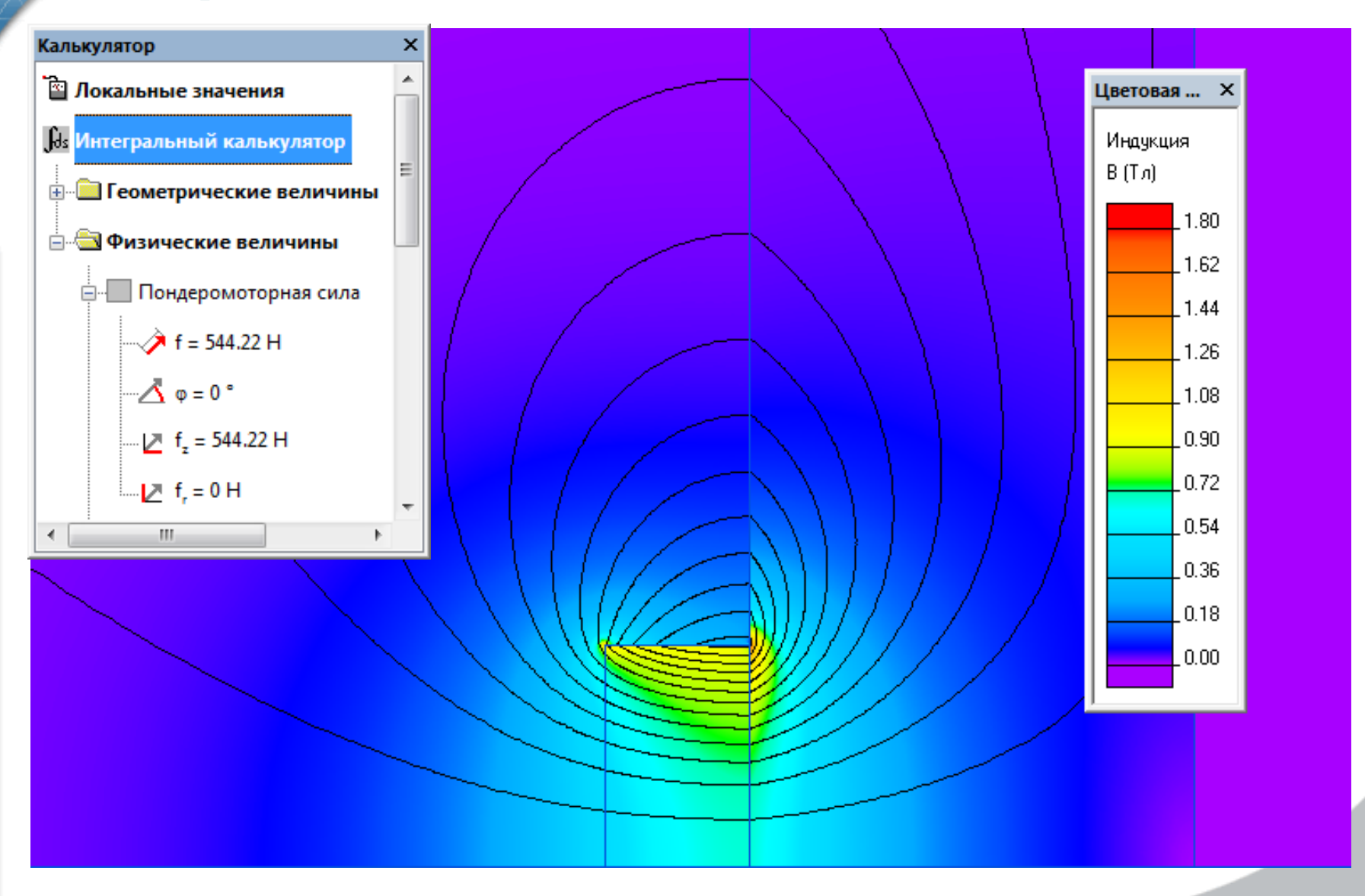

### **Мостик холода в теплоизоляции**

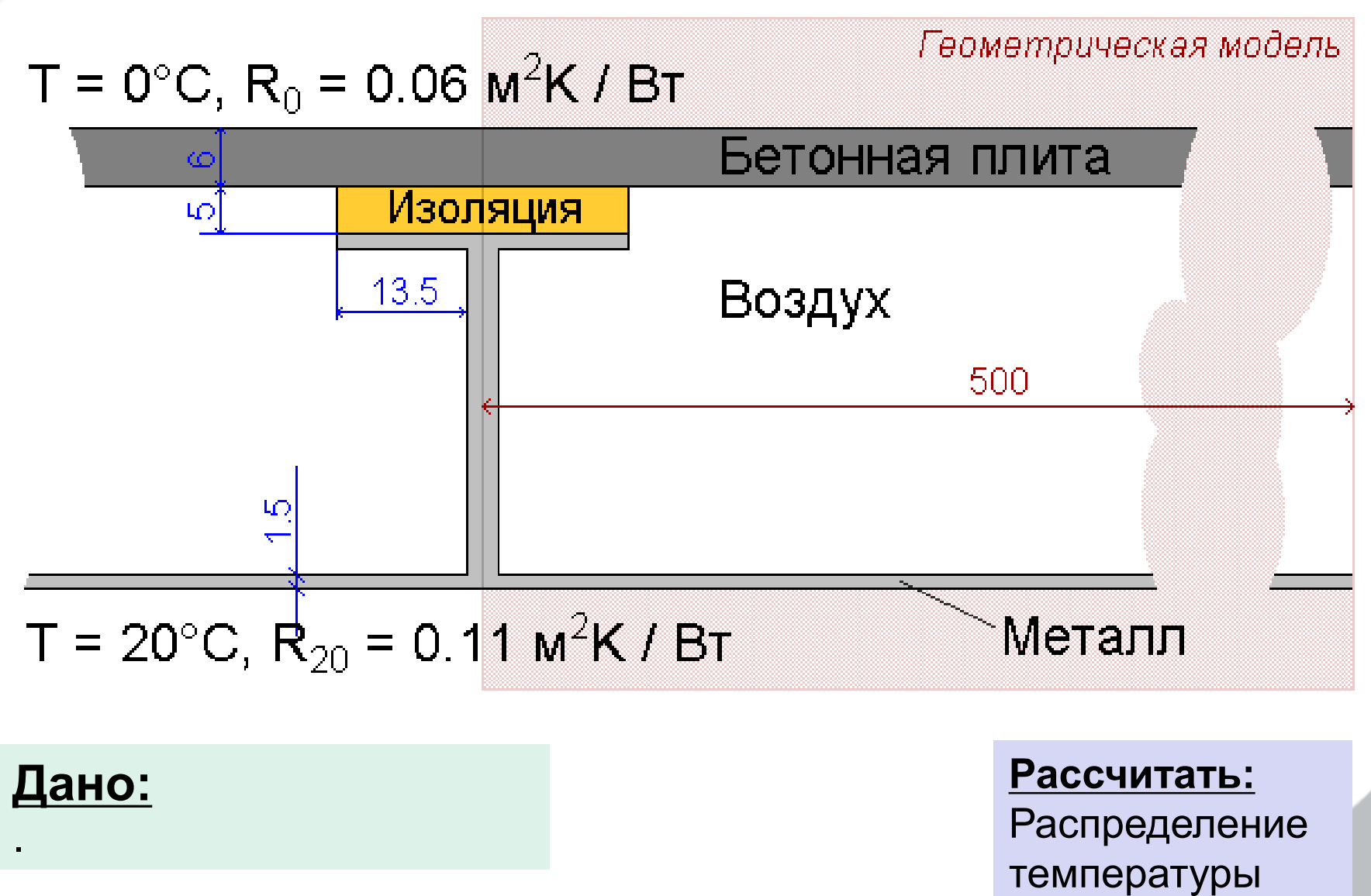

[http://elcut.ru/advanced/iso\\_10211\\_2007\\_case2\\_r.htm](http://elcut.ru/advanced/iso_10211_2007_case2_r.htm)

**اچ** 

#### **Мостик холода в теплоизоляции**

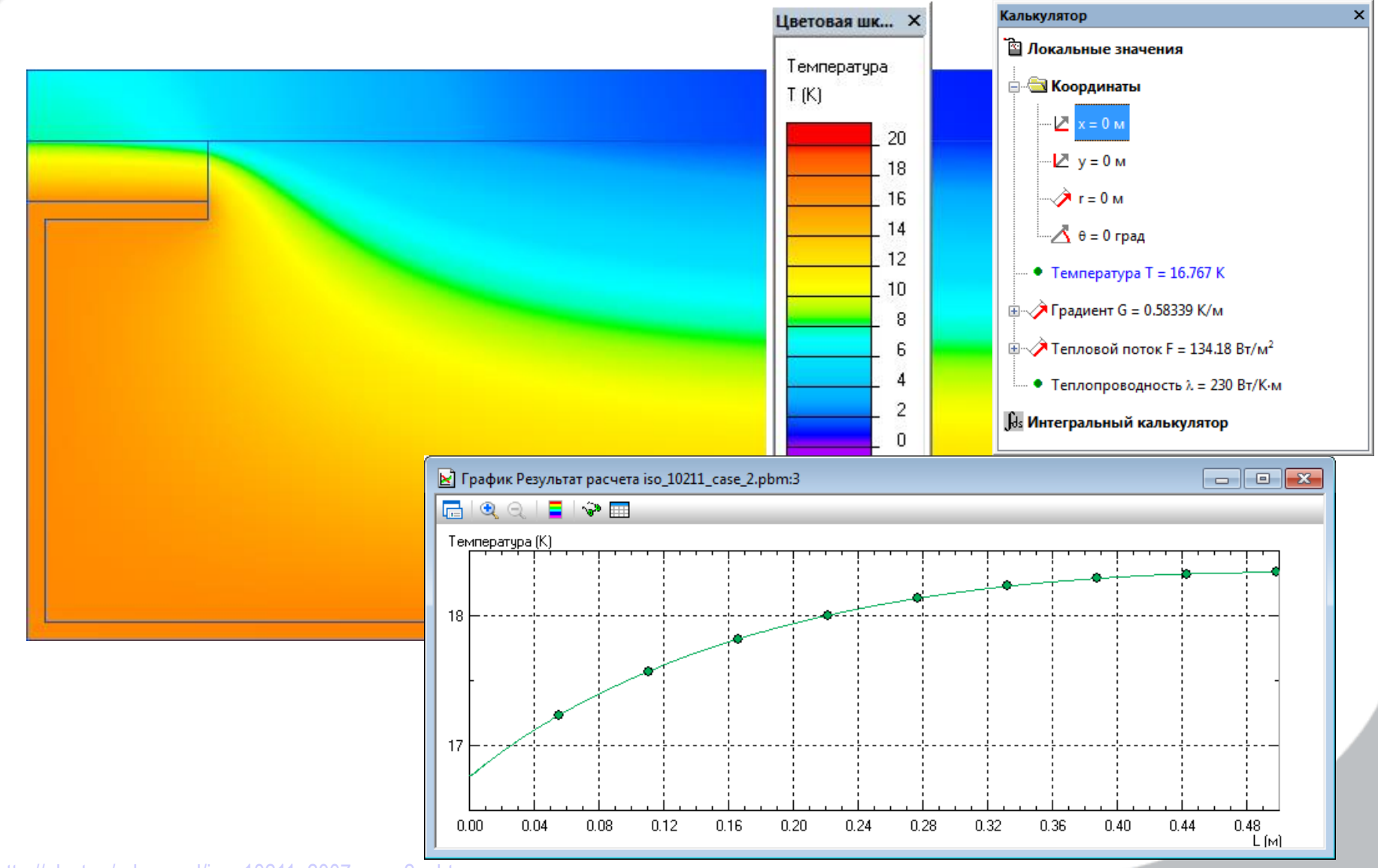

[http://elcut.ru/advanced/iso\\_10211\\_2007\\_case2\\_r.htm](http://elcut.ru/advanced/iso_10211_2007_case2_r.htm)

### **Провод оптоволокна на опоре ЛЭП**

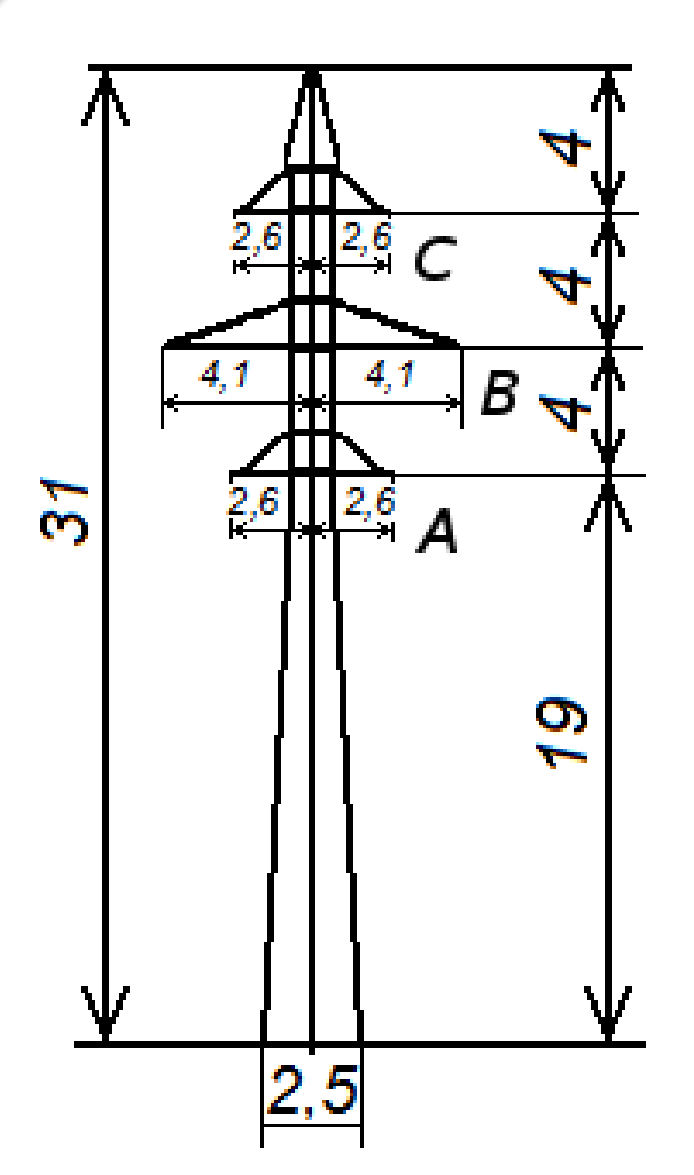

#### **Дано:**

Линейное напряжение (действующее) *U*<sup>л</sup> = 110 кВ

#### **Рассчитать:**

Распределение электрического потенциала

### **Провод оптоволокна на опоре ЛЭП**

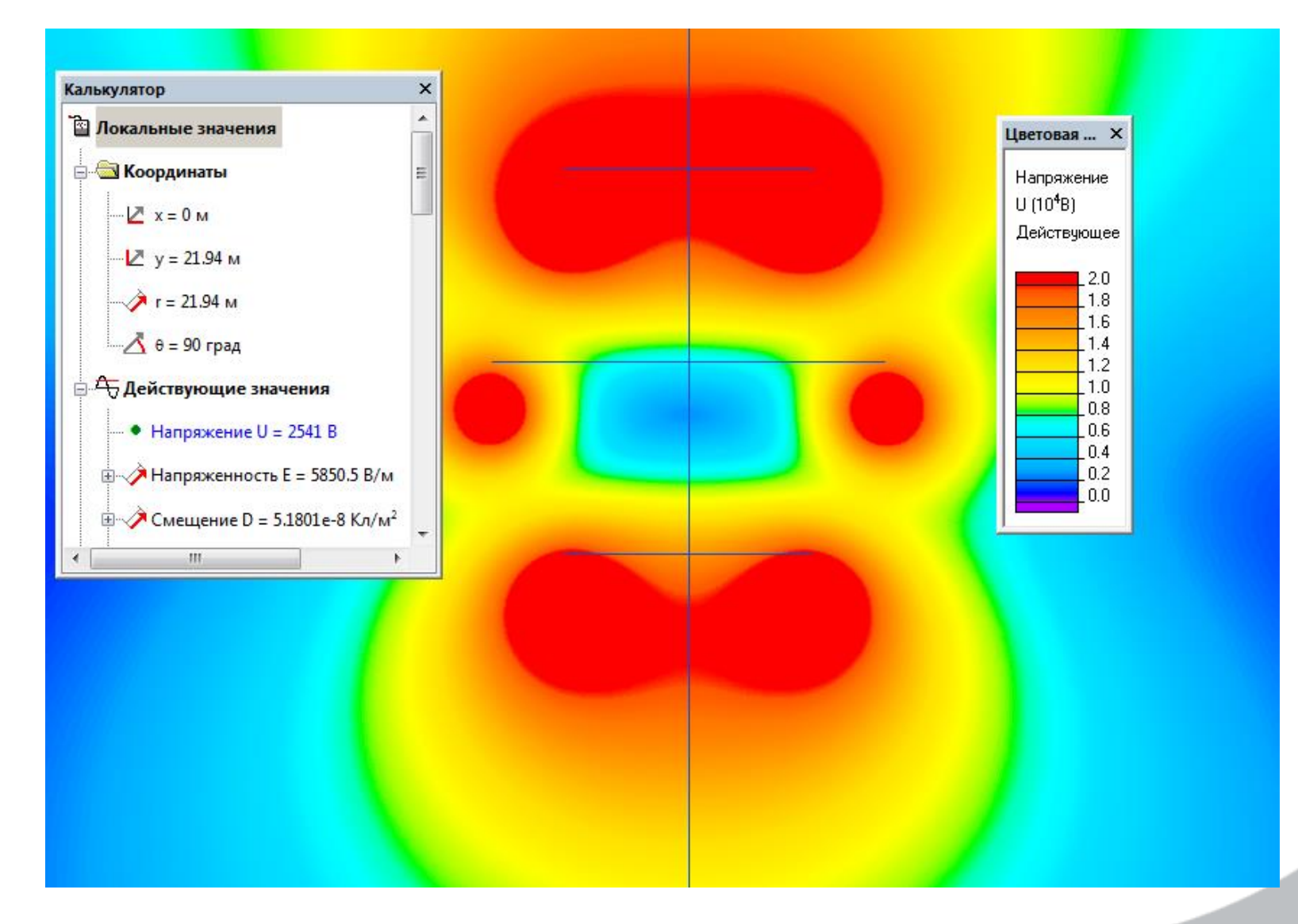

# **Применение ELCUT для полевых расчетов в промышленности**

### www.elektro2017.elcut.ru

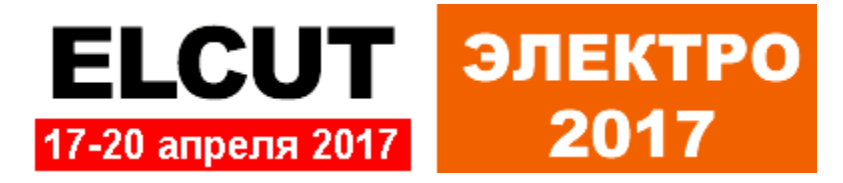